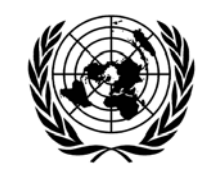

**NACIONES UNIDAS** 

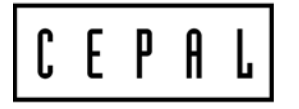

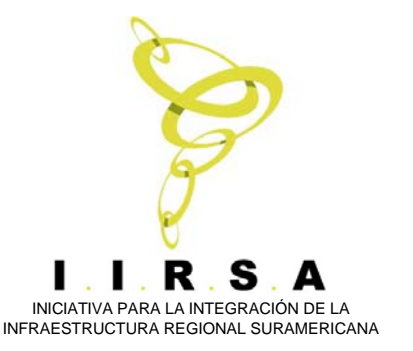

#### **Evaluación de proyectos transnacionales: análisis y metodolog lisis y metodología**

**Expositor: Jorge Rivera**

Material del Curso "Integración y Desarrollo de la Infraestructura Regional Sudamericana"

Santiago, Chile – 6 al 10 de octubre de 2008

En caso de ser citado por favor mencionar la fuente

#### Efectos dinámicos y consecuencias en evaluación

#### CAF - CEPAL - IIRSAJorge Rivera Santiago, Octubre de 2008

## Principio del modelo: ejemplo

- $\bullet$ ↑ Infraestructura Î ↓ costos de transporte Î ↑ *productividad de las firmas*
- $\bullet$ ↑ *Productividad de las firmas*  Î↑ salarios Î ↑ *calidad escolar*   $\rightarrow$ ↑↑ productividad de los trabajadores → ↑*productividad de las firmas*

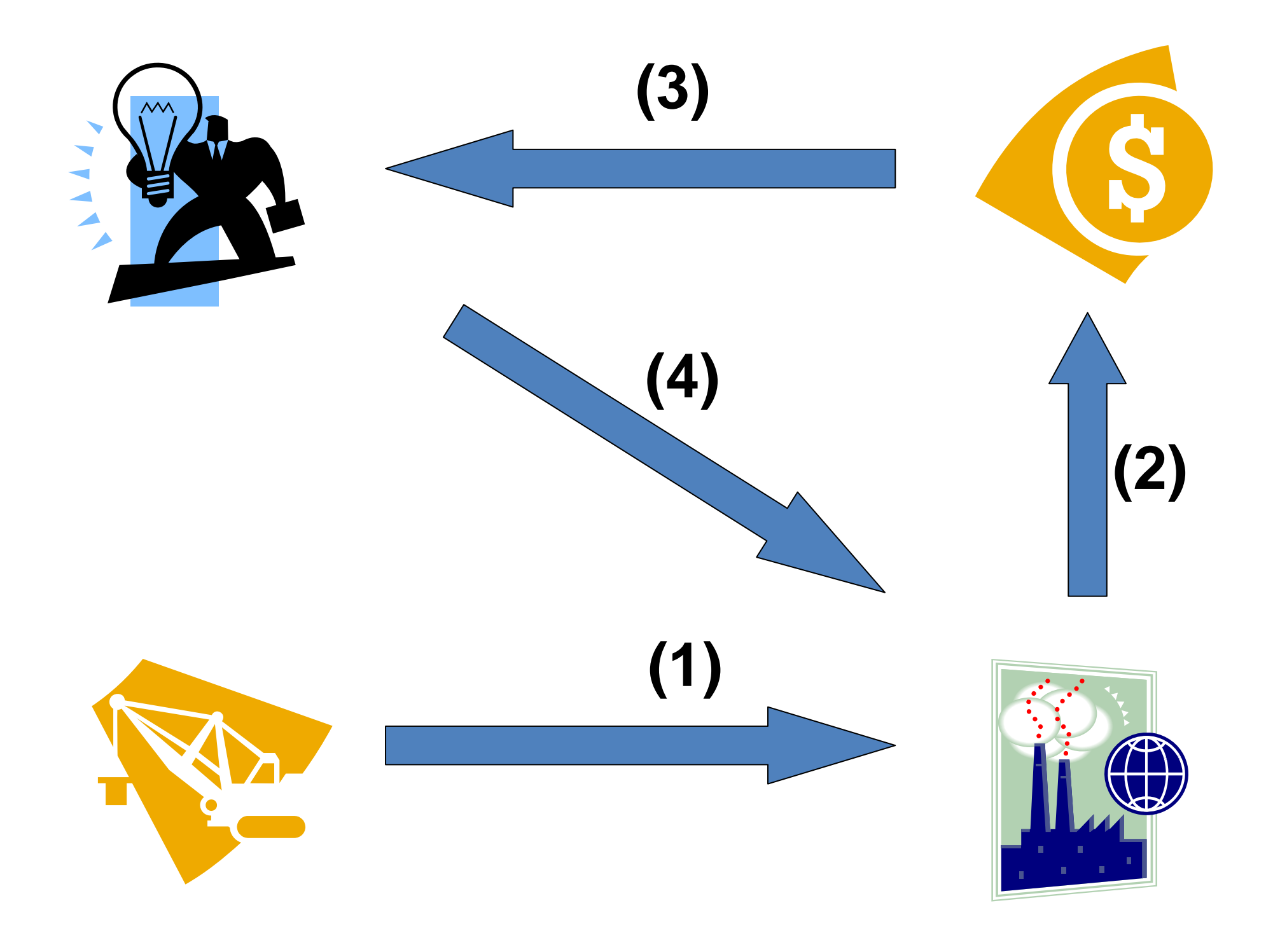

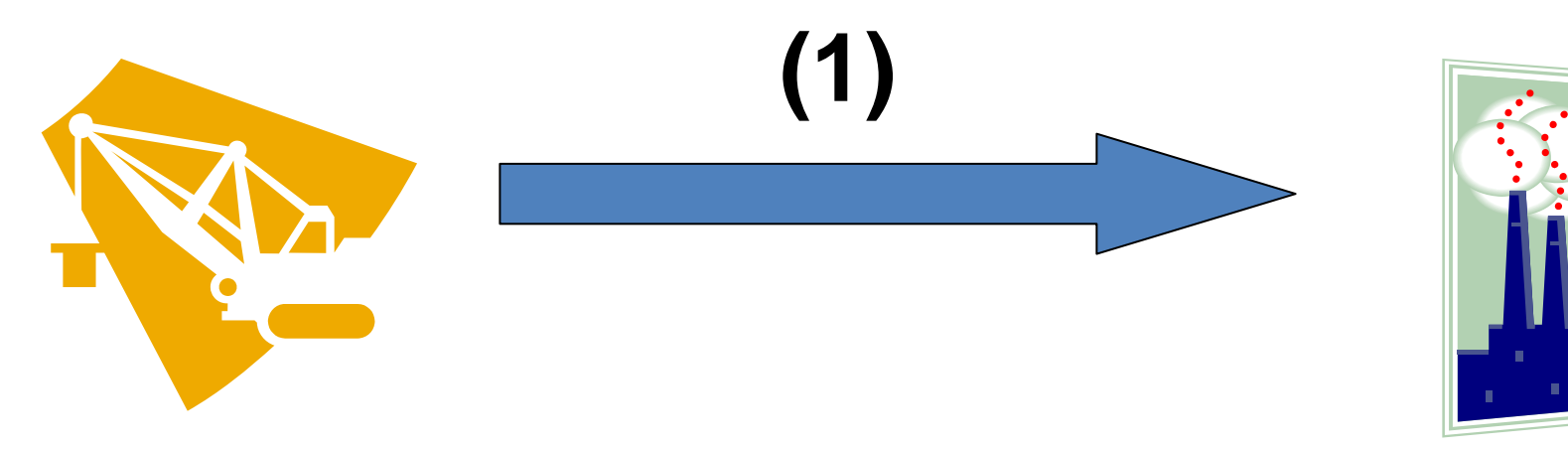

- Efecto depende de características socio económicas del país:
	- –Capital humano
	- Estructura productiva (diversidad, tipos)
	- Características de los asentamientos
	- Escala de la economía
- **Factores intervinientes/condicionantes**

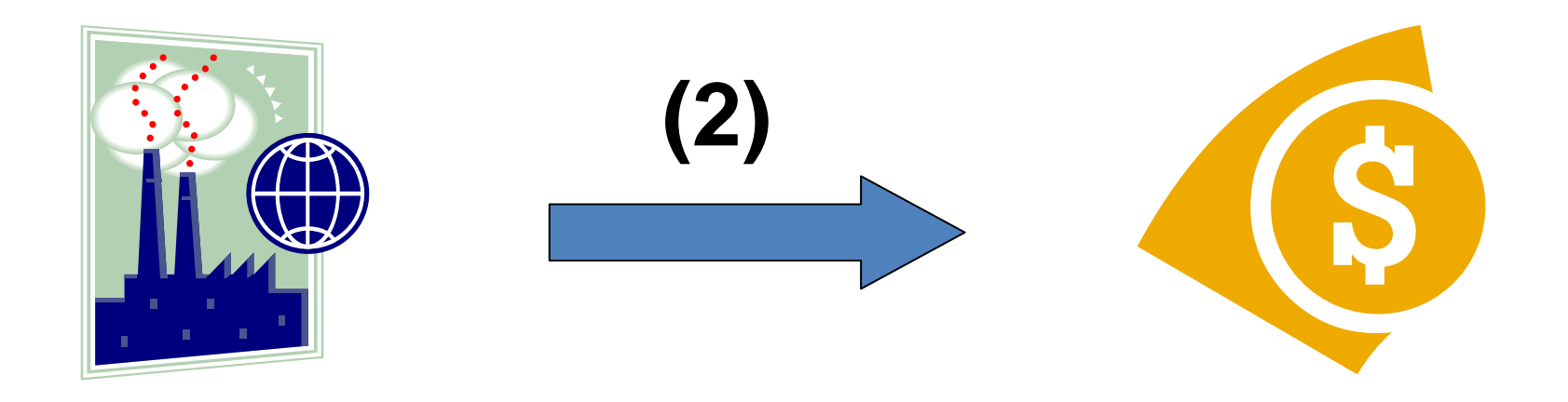

- Efecto sobre *ingreso:* **PIB**. Depende de:
	- Características de la industria
	- Tamaño de la economía
	- Ubicación de las inversiones
	- – Monto de las inversiones (¿cambios de estándar o mantenciones? ¿obra nueva?)

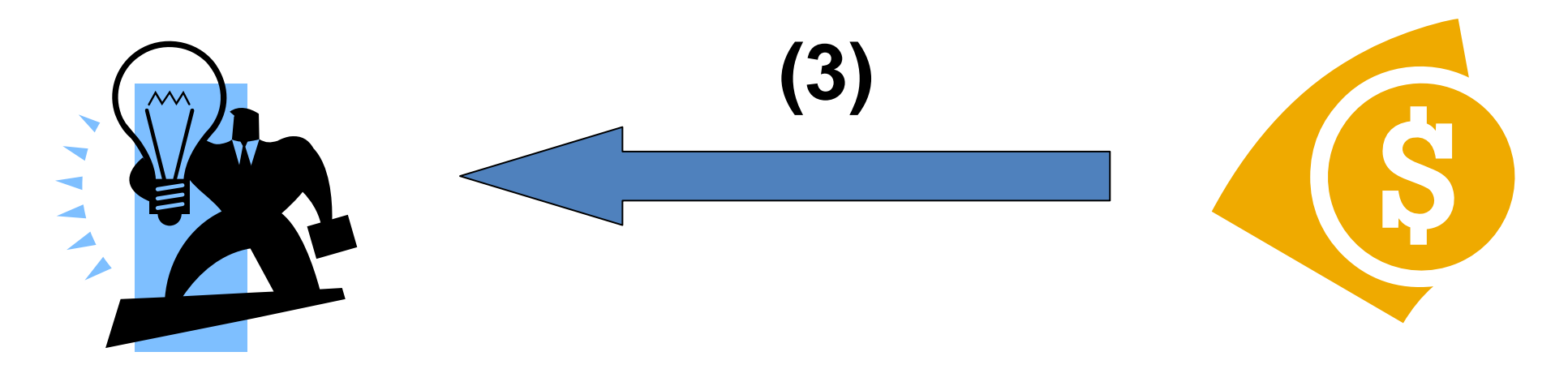

- Aumentos en ingreso mejoran condiciones de las personas:
	- Educación
	- Salud
	- Vivienda

**Capital Humano**

• **Generan a su vez nuevas demandas y requerimientos a la economía (5)**

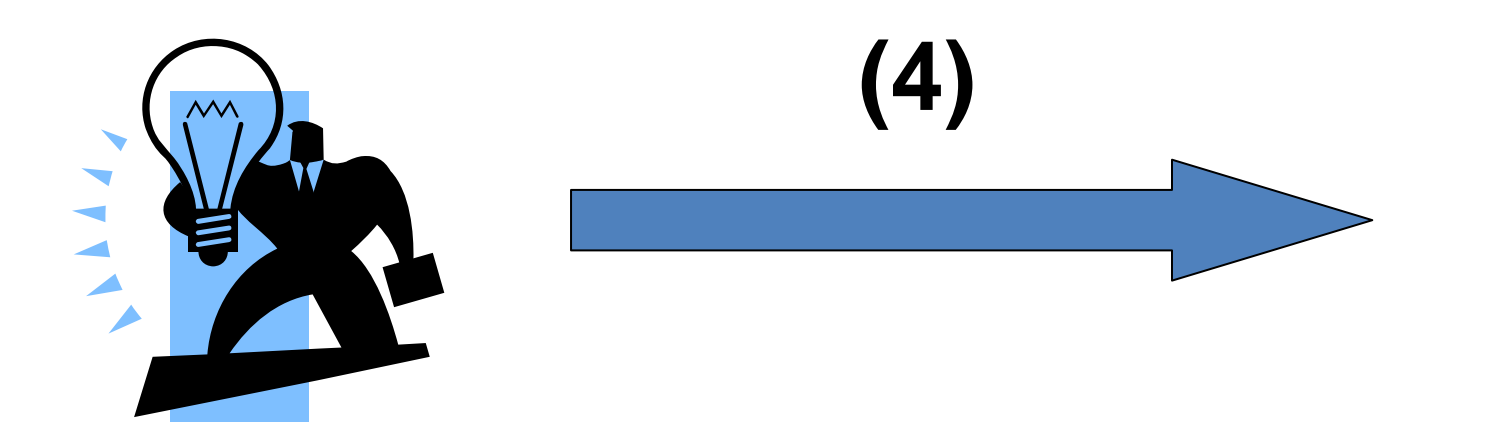

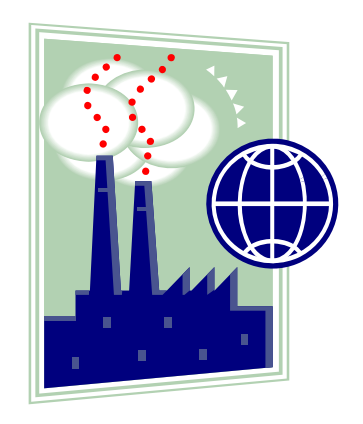

- Mejoras en capital humano:
	- Cambios en productividad del trabajo
	- –Aumentos de la producción
	- –Efectos en producto de la economía
- **Nuevas demandas de recursos (5)**

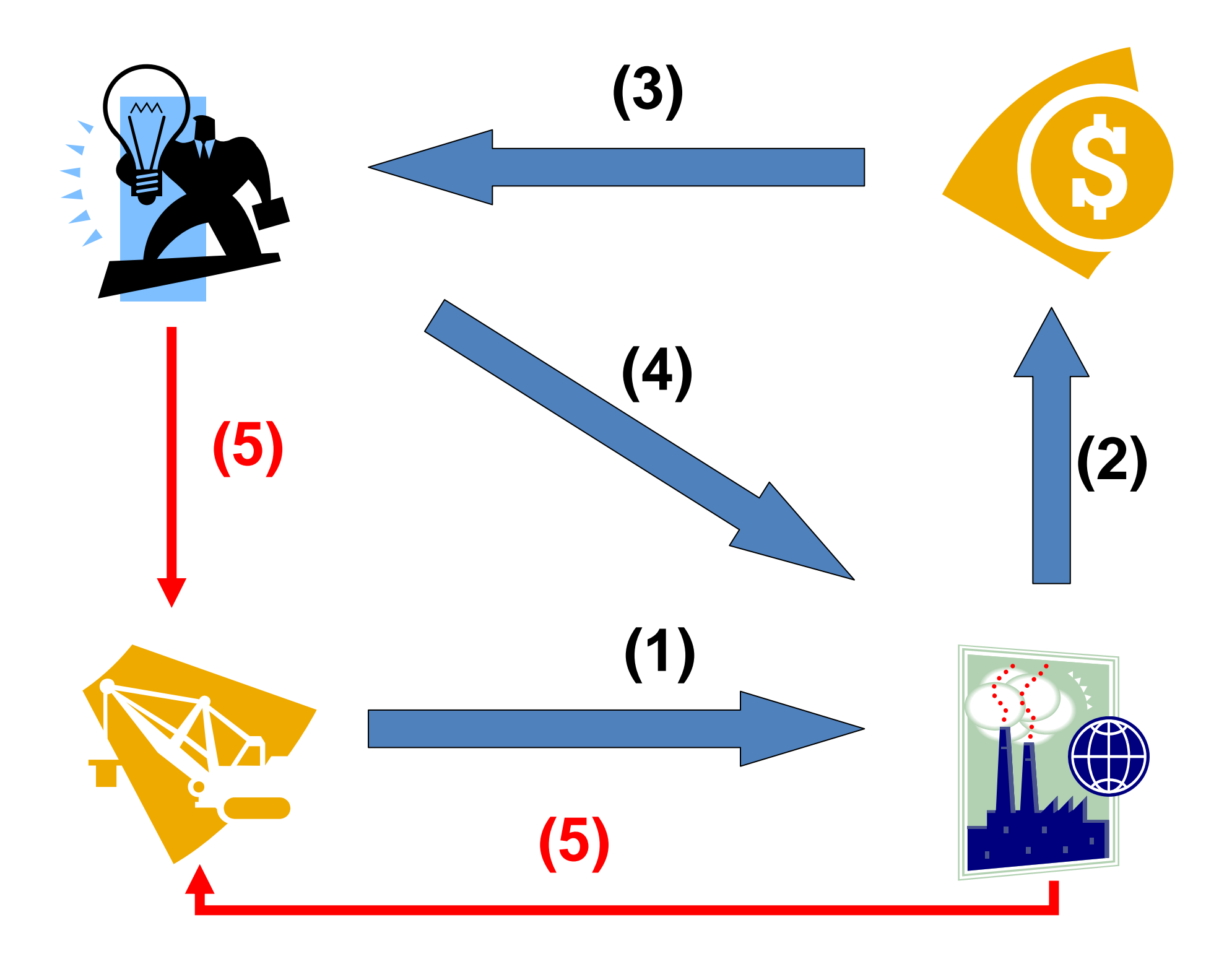

- Considera existencia de efectos endógenos en la economía
	- –Efectos multiplicadores
	- –Inercias y cadencias en las relaciones
	- Efectos perduran en el tiempo
- Toda la economía es afectada
	- No es un asunto local

• Las magnitudes de los efectos dependen de las característica socio – económicas y productivas de la economía

• Se pueden resumir en **el efecto sobre el producto de la economía**

- Esquema de análisis
	- –Variable a explicar: PIB
	- – Variable explicativa: Inversión en IP, otras variables socio – económicas
	- Variables condicionantes: otras variables socio – económicas

• Primera aproximación: relación contemporánea

$$
PIB_t = F(SE_t, IP_t) = \alpha_1 \cdot SE_t^{\beta} \cdot IP_t^{\delta}
$$

- **Problema**: No considera **relaciones endógenas** ni **inercias** entre las variables
	- – Relaciones endógenas : **simultaneidad y retroalimentación**
	- –Inercias: **rezagos** de variables

• Inercia:

$$
PIB_t = \alpha_1 \cdot SE_t^{\beta_1} \cdot IP_t^{\beta_2} \cdot PIB_{t-1}^{\beta_3}
$$

• Simultaneidad y retroalimentación:

$$
PIB_t = \alpha_1 \cdot SE_t^{\beta_1} \cdot IP_t^{\beta_2} \cdot PIB_{t-1}^{\beta_3}
$$
  
SE<sub>t</sub> =  $\gamma_1 \cdot IP_t^{\delta_1} \cdot PIB_t^{\delta_2}$ 

- Versión general: considera rezagos, simultaneidad, retroalimentación
- Se pueden considerar otras variables adicionales

$$
PIB_t = \alpha_1 \cdot SE_t^{\beta_1} \cdot IP_t^{\beta_2} \cdot PIB_{t-1}^{\beta_3} \cdot Otr_t^{\beta_4} \dots
$$
  
\n
$$
SE_t = \gamma_1 \cdot IP_t^{\delta_1} \cdot PIB_t^{\delta_2} \cdot SE_{t-1}^{\delta_3} \cdot Otr_t^{\delta_4} \dots
$$
  
\n
$$
Otr_t = \eta_1 \cdot IP_t^{\mu_1} \cdot PIB_t^{\mu_2} \cdot SE_t^{\mu_3} \cdot Otr_{t-1}^{\mu_4} \dots
$$

- **Variables explicativas**: inversión, variables socio económicas y sus rezagos
- **Variables a explicar**: variables socio económicas
- ¿Y los **factores condicionantes**?
	- Las mismas variables explicativas
	- Efectos sobre los coeficientes de las ecuaciones

$$
\alpha \to \alpha(FC)
$$

• Síntesis de las variables: Correa – Rozas, CEPAL, #108

## Implicancias

- Retornos de la IP
	- Efecto PIB u otras variables
- Valor del efecto
	- PIB Directo
	- –Otras variables: necesitamos precios
- Sólo efecto PIB:
	- subestima efecto total
	- –Mejora medida de efecto existente
	- –Considera las endogeneidades

## **Implicancias**

- Sin problemas se puede especificar y estimar el modelo
- Altamente demandante de información
- Efecto permanece en el tiempo: –Función de impulso respuesta

# Ejemplo

 $X_{\mathcal{T}} = \alpha_{01} + \alpha_{11}Y_{\mathcal{T}-1} + \alpha_{21}Y_{\mathcal{T}-2} + \beta_{11}X_{t-1} + \beta_{21}X_{t-2} + \theta_{2}Z + \varepsilon_{t}$  $Y_T = \alpha_{00} + \alpha_{10}Y_{T-1} + \alpha_{20}Y_{T-2} + \beta_{10}X_{t-1} + \beta_{20}X_{t-2} + \theta_1Z + \eta_t$  $= \alpha_{01} + \alpha_{11}Y_{T-1} + \alpha_{21}Y_{T-2} + \beta_{11}X_{t-1} + \beta_{21}X_{t-2} + \beta_{2}Z +$  $=\alpha_{00}^{} + \alpha_{10}^{}Y_{7-1}^{} + \alpha_{20}^{}Y_{7-2}^{} + \beta_{10}^{}X_{t-1}^{} + \beta_{20}^{}X_{t-2}^{} + \theta_{1}^{}Z +$ 

![](_page_18_Picture_341.jpeg)

### Impulso - respuesta

![](_page_19_Figure_1.jpeg)